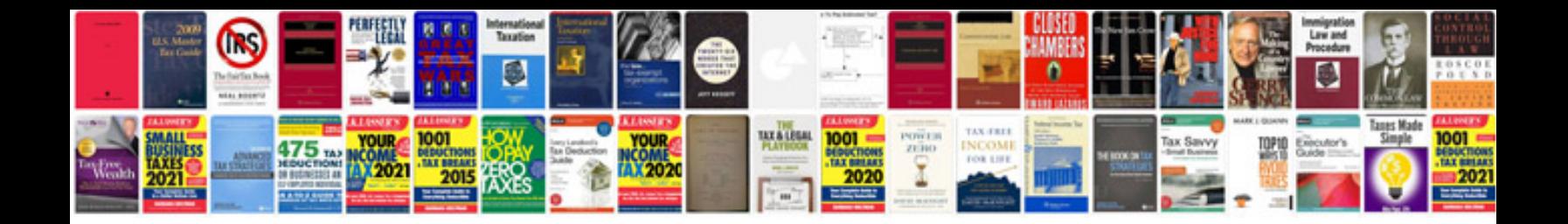

**Tascam 464 manual**

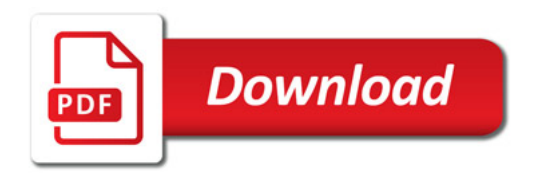

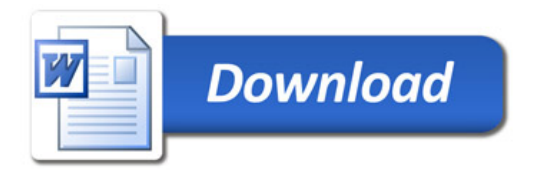